# **[Algorithmen und Datenstrukturen](http://ad.informatik.uni-freiburg.de) [\(Th. Ottmann und P. Widmayer\)](mailto:ottmann@informatik.uni-freiburg.de)**

**Folien: Hashverfahren Autor: [Sven Schuierer](mailto:schuiere@informatik.uni-freiburg.de)**

Institut für Informatik Georges-Köhler-Allee Albert-Ludwigs-Universität Freiburg

# **Hashverfahren**

### **Wörterbuchproblem:**

Suchen, Einfügen, Entfernen von Datensätzen (Schlüsseln)

Ort des Datensatzes  $d$ : Berechnung aus dem Schlüssel s von  $d$  $\Rightarrow$  keine Vergleiche  $\Rightarrow$  konstante Zeit

Datenstruktur: lineares Feld (Array) der Größe  $m$ **Hashtabelle** 

#### Schlüssel *s*

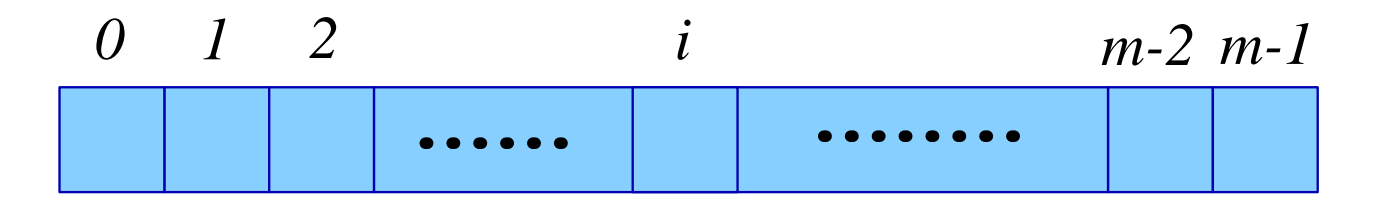

# **Hashverfahren—Beispiele**

# **Beispiele**:

Compiler

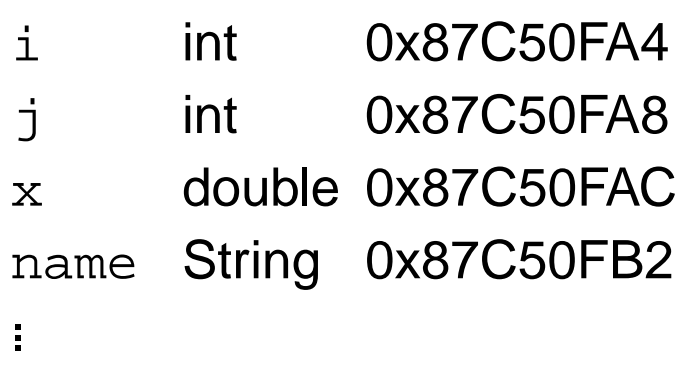

- Umgebungsvariablen (Schlüssel, Attribut) Liste EDITOR=emacs GROUP=mitarbeiter HOST=vulcano HOSTTYPE=sun4 LPDEST=hp5 MACHTYPE=sparc ... ÷.
- ausführbare Programme PATH= /bin:/usr/local/gnu/bin: /usr/local/bin:/usr/bin:/bin: ...

# **Hashverfahren—Probleme**

### 1. **Große der Hashtabelle ¨**

Nur eine kleine Teilmenge  $S$  aller möglichen Schlüssel (des Universums)  $U$  kommen vor

### 2. **Berechnung der Adresse eines Datensatzes**

- Schlüssel sind keine ganzen Zahlen
- Index hängt von der Größe der Hashtabelle ab

In Java:

```
public class Object f
    ...
  public int hashCode() \{ \ldots \}... \}
```
Das Universum  $U$  sollte möglichst gleichmäßig auf die Zahlen  $-2^{31},\ldots,2^{31}-1$  verteilt werden

# **Hashfunktion**

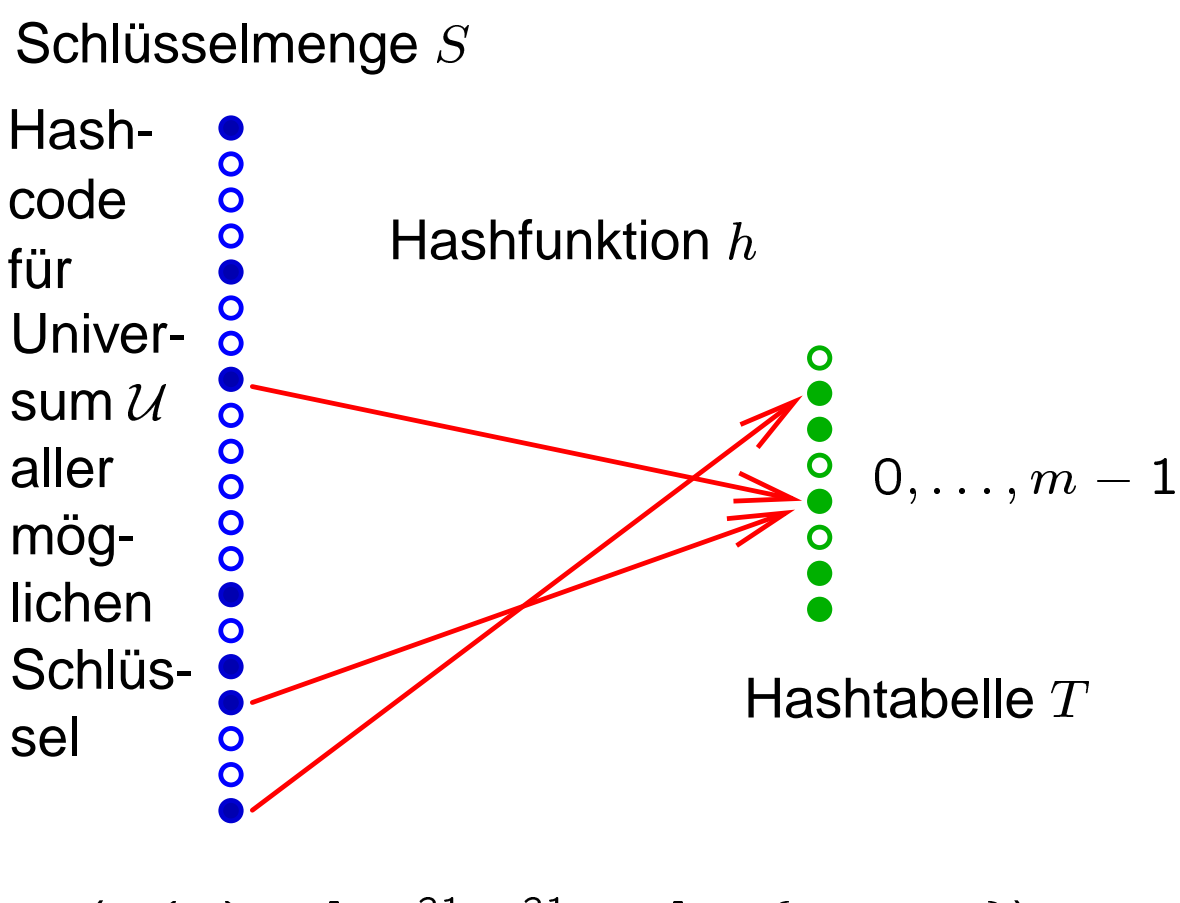

 $(H(\mathcal{U}) \subseteq [-2^{31}, 2^{31} - 1] \subseteq \{1, \ldots, 0\})$ 

 $h(s)$  = Hashadresse

 $h(s) = h(s') \Longleftrightarrow s$  und s sind Synonyme bzgl. h **Adreßkollision** 

 $\overline{4}$ 

#### **Hashverfahren**

Beispiel für  $U$ : alle Namen in Java mit Länge  $\leq 40$  $\Rightarrow$   $|\mathcal{U}| = 62^{40}$ 

Falls  $|\mathcal{U}| > m$ : Adreßkollisionen unvermeidlich

#### Hashverfahren:

- 1. Wahl einer möglichst "guten" Hash-Funktion
- 2. Strategie zur Auflösung von Adreßkollisionen

#### Belegungsfaktor  $\alpha$

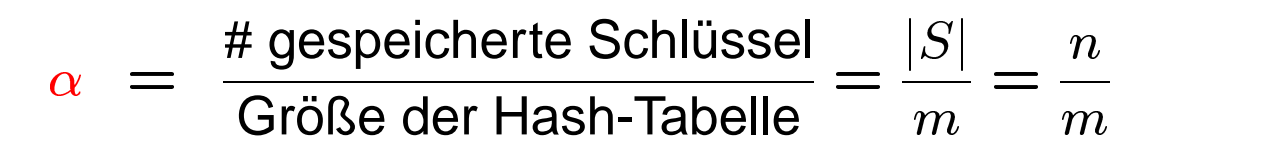

Annahme: Tabellengröße  $m$  ist fest

```
class TableEntry f
 private Object key;
 private Object value;
\}abstract
class HashTable f
 private TableEntry[] tableEntry;
 private int capacity;
  /* Konstruktor */HashTable (int capacity) \{this.capacity = capacity;
    tableEntry = new TableEntry [capacity];
    for (int i = 0; i \leq capacity-1; i++)
    tableEntry[i] = null;\left\{ \right./* die Hashfunktion */protected abstract int h (Object key);
  /* fuege Element mit Schlüssel key und Wert
    value ein (falls nicht vorhanden) */public abstract void insert (Object key, Object
    value);
  /* entferne Element mit Schlüssel key (falls
    vorhanden) */public abstract void delete (Object key);
  /* suche Element mit Schlüssel key */public abstract Object search (Object key);
g // class hashTable
```
# **Wahl der Hash-Funktion**

- **.** leichte und schnelle Berechenbarkeit
- gleichmäßige Verteilung der Daten (Beispiel: Compiler)

# 1. Divisions-Rest-Methode

 $h(k) = k \mod m$ 

Wahl von  $m$ ?

### Beispiele:

a) m gerade, letztes Bit drückt Sachverhalt aus (z.B.  $0 =$ weiblich,  $1 = \text{m}{i}$ nnlich)

 $\Rightarrow h(k)$  gerade  $\Leftrightarrow k$  gerade

b)  $m = 2^p$  $\Rightarrow h(k)$  liefert p niedrigsten Dualziffern von k

Regel: Wähle *m* prim mit  $m \neq r^i \pm j$ ,  $0 \leq j \leq r - 1$ ,  $r =$ Radix der Darstellung

# **Multiplikative Methode**

Wähle Konstante  $\theta$ ,  $0 < \theta < 1$ 

**1. Berechne**  $k\theta$  mod  $1 = k\theta - \lfloor k\theta \rfloor$ 

2.  $h(k) = \lfloor m(k\theta \text{ mod } 1) \rfloor$ 

Wahl von  $m$  unkritisch, wähle  $m=2^p$ :

Berechnung von  $h(k)$ :

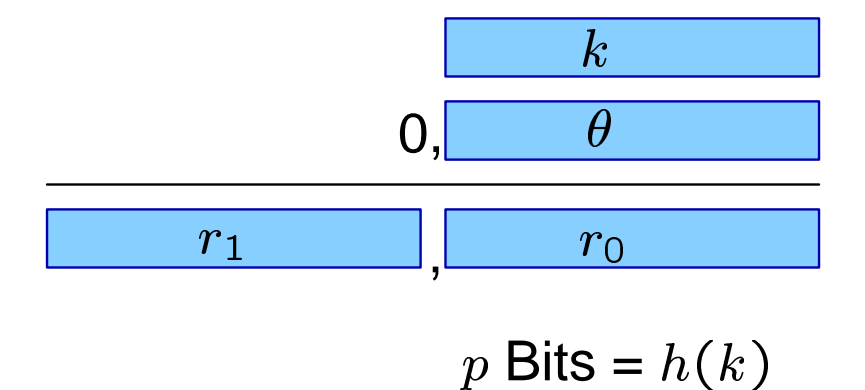

### Beispiel:

 $heta = \frac{\sqrt{5} - 1}{2} \approx 0.6180339$ <br> $k = 123456$  $m = 10000$ 

$$
h(k) = \lfloor 10000(123456 \cdot 0.61803 \dots \mod 1) \rfloor
$$

$$
= \lfloor 10000(76300, 0041151 \dots \mod 1) \rfloor
$$

$$
= \lfloor 41.151 \dots \rfloor = 41
$$

#### **3. Universelles Hashing**

Problem: h fest gewählt  $\Rightarrow$  es gibt  $S \subseteq \mathcal{U}$  mit vielen Kollisionen

Idee des universellen Hashing: Wähle Hashfunktion  $h$  zufällig

 $H$  endliche Menge von Hashfunktionen

$$
h\in \mathcal{H}: \mathcal{U} \longrightarrow \{\mathsf{0},\ldots, m-1\}
$$

Definition:  $H$  heißt universell, wenn für beliebige  $x,y\in\mathcal{U}$  gilt:

$$
\frac{|\{h \in \mathcal{H} \mid h(x) = h(y)\}|}{|H|} \le \frac{1}{m}
$$

Folgerung:  $x, y \in \mathcal{U}$  beliebig, H universell,  $h \in \mathcal{H}$ zufällig

$$
Pr_{\mathcal{H}}\left(h(x) = h(y)\right) \leq \frac{1}{m}
$$

#### **Universelles Hashing—Beispiel**

Hashtabelle T der Größe 3,  $|\mathcal{U}| = 5$ 

Betrachte die 20 Funktionen (Menge  $H$ ):

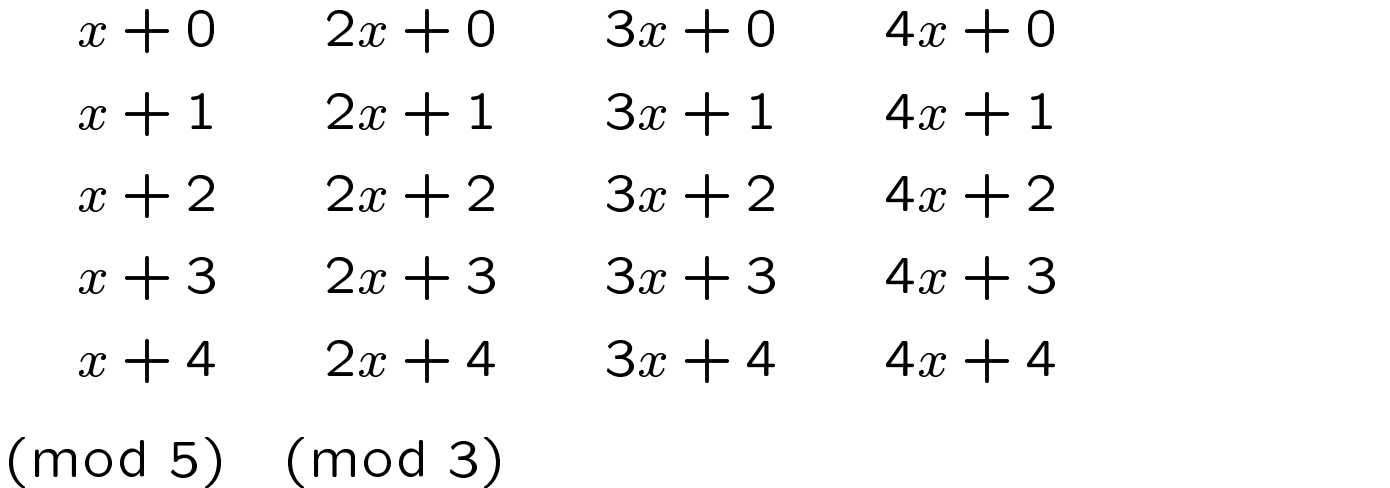

und die Schlüssel 1 und 4

Es gilt:

 $(1 \cdot 1 + 0)$  mod 5 mod 3 =  $1 = (1 \cdot 4 + 0)$  mod 5 mod 3  $(1 \cdot 1 + 4)$  mod 5 mod 3 = 0 =  $(1 \cdot 4 + 4)$  mod 5 mod 3  $(4 \cdot 1 + 0)$  mod 5 mod 3 =  $1 = (4 \cdot 4 + 0)$  mod 5 mod 3  $(4 \cdot 1 + 4)$  mod 5 mod 3 = 0 =  $(4 \cdot 4 + 4)$  mod 5 mod 3

#### **Universelles Hashing**

#### **Definition**

$$
\delta(x, y, h) = \begin{cases} 1 & \text{falls } h(x) = h(y) \text{ und } x \neq y \\ 0 & \text{sonst} \end{cases}
$$

Erweiterung von  $\delta$  auf Mengen  $S \subseteq \mathcal{U}$  und  $\mathcal{G} \subseteq \mathcal{H}$ :

$$
\delta(x, S, h) = \sum_{s \in S} \delta(x, s, h)
$$
  

$$
\delta(x, y, \mathcal{G}) = \sum_{h \in \mathcal{G}} \delta(x, y, h)
$$

Folgerung: H ist universell, wenn für alle  $x, y \in \mathcal{U}$ 

$$
\delta(x,y,\mathcal{H})\leq \frac{|\mathcal{H}|}{m}
$$

### **Hashing mit Verkettung der Überläufer**

Schlüssel werden in Überlauflisten gespeichert

 $h(k) = k \text{ mod } 7$ 

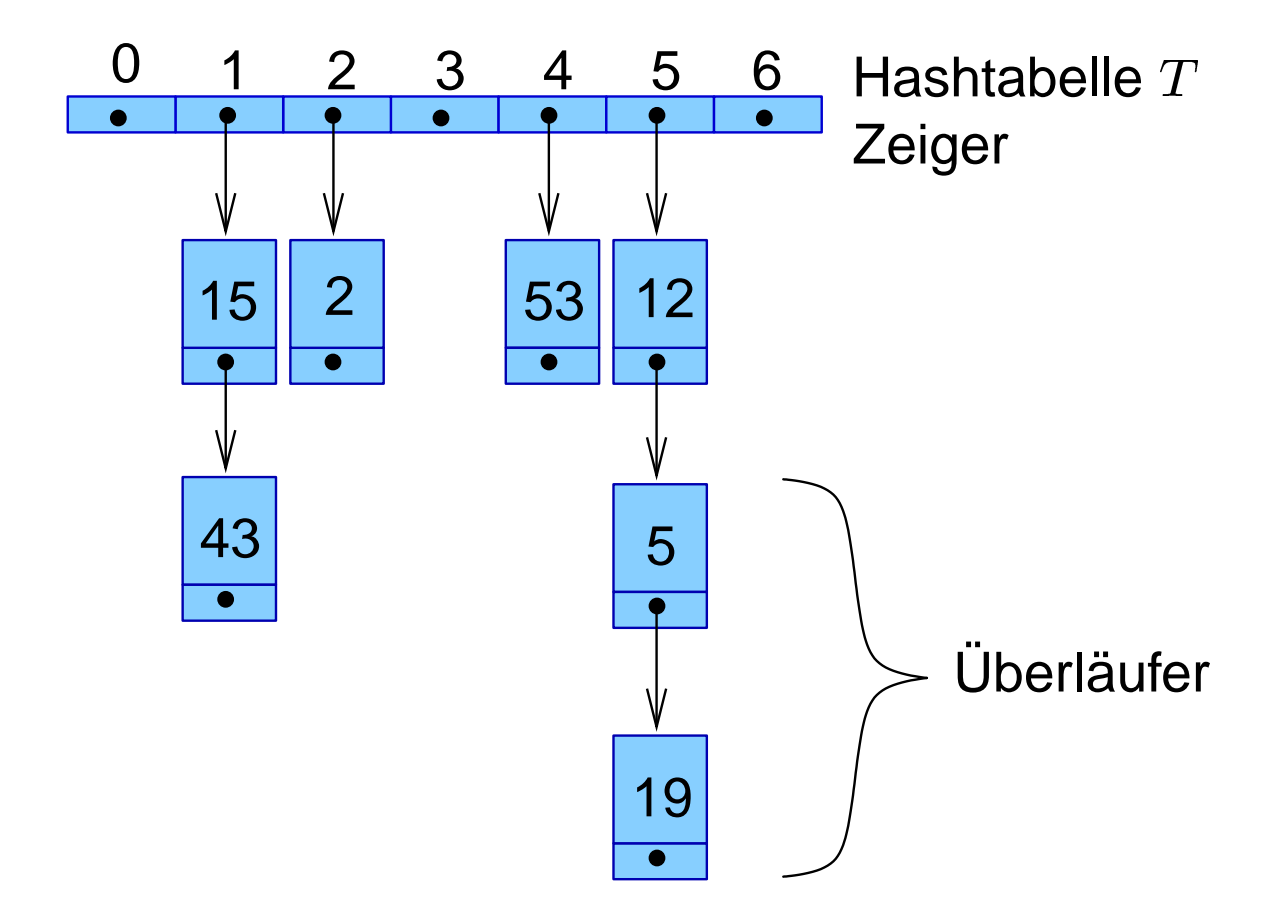

### **Verkettung der Überläufer**

Suchen nach Schlüssel  $k$ 

- Berechne  $h(k)$  und Überlaufliste  $T[h(k)]$
- Suche nach  $k$  in der Überlaufliste

Einfügen eines Schlüssels  $k$ 

- Suchen nach  $k$  (erfolglos)
- Einfügen in die Überlaufliste

Entfernen eines Schlüssels  $k$ 

- Suchen nach  $k$  (erfolgreich)
- Entfernen aus Überlaufliste
- $\Rightarrow$  Reine Listenoperationen

```
class ChainedTableEntry extends TableEntry f
 private ChainedTableEntry next;
\}class ChainedHashTable extends HashTable f
 /* die Hashfunktion */public int h (Object key) \{return key.hashCode () % capacity ;
  \}/* suche key in der Hashtabelle */public Object search (Object key) {
   ChainedTableEntry p;
   p = (ChainedTableEntry) tableEntry [h(key)];
   /* Gehe die Liste durch bis Ende erreicht oder
      key gefunden */while (p != null && ! p.key.equals(key)) {
     p = p.next;\}/* Gebe Ergebnis zurück */if (p := null)return p.key;
    else return null;
  \}
```

```
/* fuege ein Element mit Schlüssle key und Wert
   value ein (falls nicht vorhanden) */public void insert (Object key, Object value) f
  ChainedTableEntry entry = new
                              ChainedTableEntry(key,
                              value);
  /* Hole den Tabelleneintrag für key */int k = h (key);
  ChainedTableEntry p;
  p = (ChainedTableEntry) tableEntry [k];
  if (p == null){
    tableEntry[k] = entry;return ;
  \left\{ \right\}/* Suche nach key */while (! p \text{.} key \text{.} quals (key) \& p \text{.} next != null)p = p.next;\}/* Fuege das Element ein (falls nicht vorhanden)
     * /if (! p.key.equals(key))
    p.next = entry;\}
```

```
/* entferne das Element mit Schluessel key (falls
  vorhanden) */public void delete (Object key) f
  int k = h (key);
  ChainedTableEntry p;
 p = (ChainedTableEntry) TableEntry [k];
  TableEntry[k] = recDelete(p, key);
\}/* entferne das Element mit Schluessel key
  rekursiv (falls vorhanden) */public ChainedTableEntry recDelete (ChainedTableEntry
                                     p,Object key) f
  /* recDelete gibt einen Zeiger auf den Beginn
    der Liste, auf die p zeigt, zurueck, in der
    key entfernt wurde */if (p == null)return null;
  if (p.key.equals(key))
    return p.getNext();
  /* ansonsten: */p.next = recDelete(p.next, key);
  return p;
\}public void printTable () \{\ldots\}g // class ChainedHashTable
```
## **Test-Programm**

```
public class ChainedHashingTest f
  public static void main(String args[]){
    int vec[] = \{ 12, 53, 5, 15, 2, 19, 43 \};
    if (args.length != 0) {
      vec = new int [args.length];
       for (int j = 0 ; j < args.length ; j++){
         vec \begin{bmatrix} 1 \end{bmatrix} =
         Integer.valueOf(args[j]).intValue();
      \left\{ \right\}\left\{ \right.Integer[] t = new Integer[vec.length];for (int i = 0; i <= vec.length - 1; i++) {
      t[i] = new Integer(vec[i]);
    \left\{ \right.ChainedHashTable h = new ChainedHashTable(7);for (int i = 0; i <= t.length - 1; i++) {
      h.insert(t[i], null);
    \}h.printTable ();
    h.delete(t[0]); h.delete(t[1]);
    h.delete(t[6]); h.printTable();
  \}\}
```
#### **Ausgabe**:

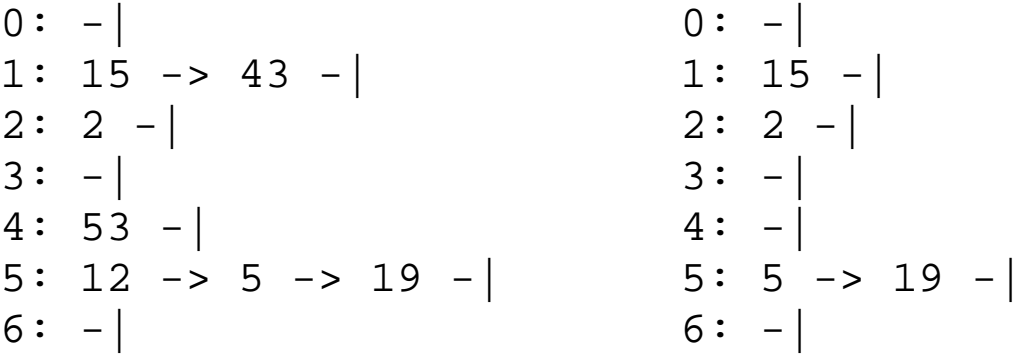

# **Analyse der direkten Verkettung**

#### **Uniform-Hashing Annahme**:

- alle Hashadressen werden mit gleicher Wahrscheinlichkeit gewählt, d.h.:  $Pr(h(k_i) = j) = 1/m$
- unabhängig von Operation zu Operation

Mittlere Kettenlänge bei  $n$  Einträgen:

 $n/m=\alpha$ 

#### **Definition**

- $C'_n$  = Erwartungswert für die Anzahl betrachteter Einträge bei erfolgloser Suche
- $C_n$  = Erwartungswert für die Anzahl betrachteter Einträge bei erfolgreicher Suche

### **Verkettung der Überläufer**

Vorteile:

- $+$   $C_n$  und  $C'_n$  niedrig
- $+ \alpha > 1$  möglich
- $+$  echte Entfernungen
- + für Sekundärspeicher geeignet

#### Effizienz der Suche

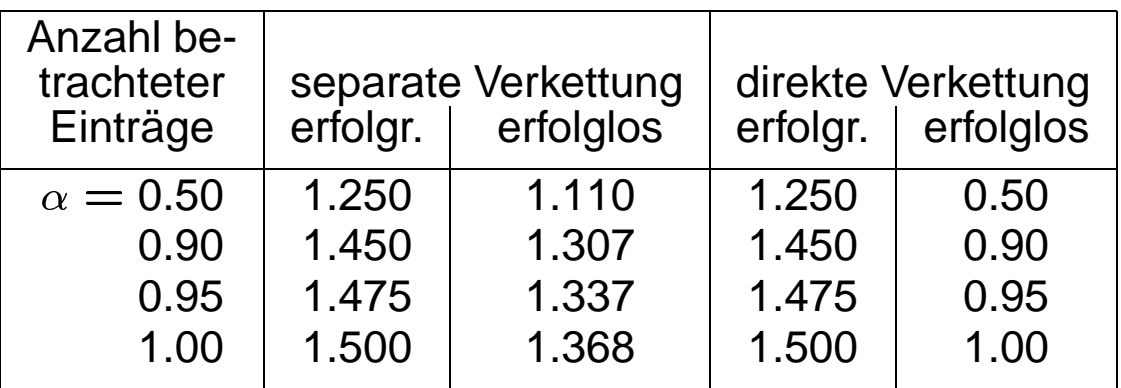

#### Nachteile:

- Zusätzlicher Speicherplatz für Zeiger
- $-$  Überläufer außerhalb der Tabelle